## ATUTOR TOOLS

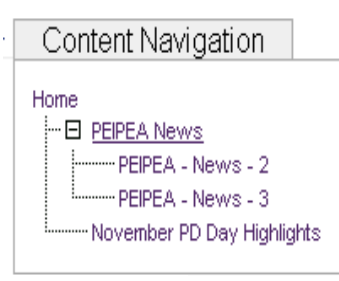

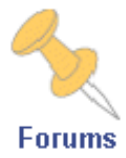

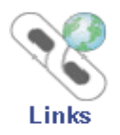

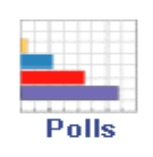

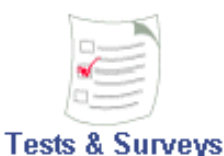

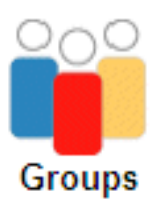

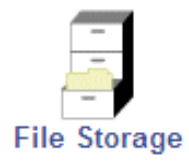

Content navigation is used to organize html pages. Text, images, links, multimedia content and file downloads may be inserted into these pages. These pages are housed inside of the ATutor workspace and are not available to those on the Internet who do not have a login and password.

The Forum or threaded discussion forum found on the main ATutor page allows all members of the workgroup to participate in discussions. Users may start a new topic or thread, post contributions to a thread or reply to others' posts.

Web links may be provided by the workspace administrator or suggested by participants. Those links that are suggested do not become "live" until approved by the administrator.

Polls allow the participants to express their opinion on a topic. Results of the poll are displayed after a person casts their vote.

Tests and surveys allow question banks to be created for quizzes. Students complete a quiz online and may be provided with results or feedback immediately. These are especially useful for review purposes.

Divide students into small size workgroups for file sharing, blog creation and threaded discussion forums.

Share class files with students (similar to M: drive on the network) or create a student assignment "hand in" folder. This may be set to not allow submission after a particular date and time. When used with "groups" members of that group may upload, download and manage files in a common folder.

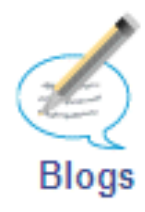

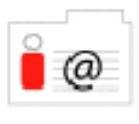

**Directory** 

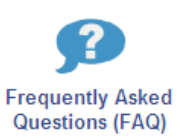

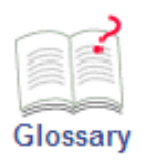

Google **Web Search** 

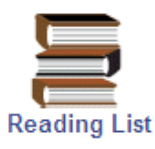

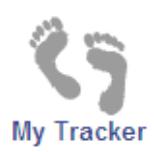

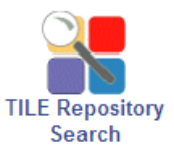

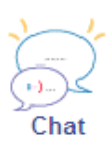

Used in conjunction with "groups". Students may create blog entries that may be viewed by the class or that are tagged as "private" which may only be read by the teacher. Links to images and resources on the Internet may be inserted.

Listing of ATutor users in a class. May be used to send internal ATutor e-mail.

Create a list of questions and answers to common class questions.

Create a course specific vocabulary. ATutor organizes the content alphabetically.

Launch Google in a separate window automatically.

Specify resources and where they may be located.

Shows pages visited, date and duration for each student.

Content created by Atutor users may be exported into a learning object repository. All or a portion of this material may be imported by other users. (TILE - The Inclusive Learning Exchange)

Text-based chat. Transcripts may be enabled that allow teachers to see the content of chats no matter when they occur.